# Transparent Check\_MK history using Elasticsearch

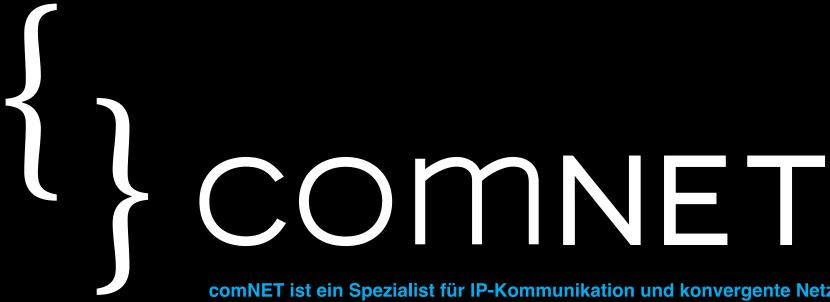

comNET ist ein Spezialist für IP-Kommunikation und konvergente Netzwerklösungen und garantiert qualifizierte Arbeit im Bereich LAN, Wireless, WAN, Voice-und Video over IP, Security und Unified-Computing.

## Fabian Binder

At comNET since 2013

Check\_MK since 2015

IT-Services, Reporting, Development, Boxenluder

## Rika Denia

At comNET since 2015 Expert for open source technologies Elasticsearch, Big Data, OTRS, Linux

How do we use Elasticsearch?

R How do we monitor Elasticsearch?

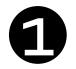

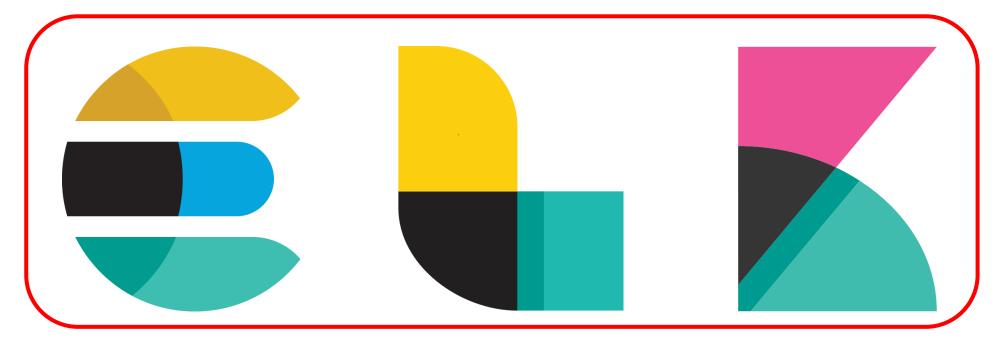

## Data store & search engine

- NoSQL
- Document-based
- RESTful access

#### **Data collection**

- Syslog, SNMP, RMQ, XMPP, ...
- Flexible matching and filtering

#### **Frontend**

- Web based analysis tool
- The main frontend
- Very powerful, still easy to use

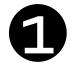

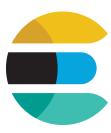

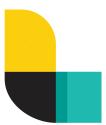

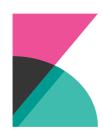

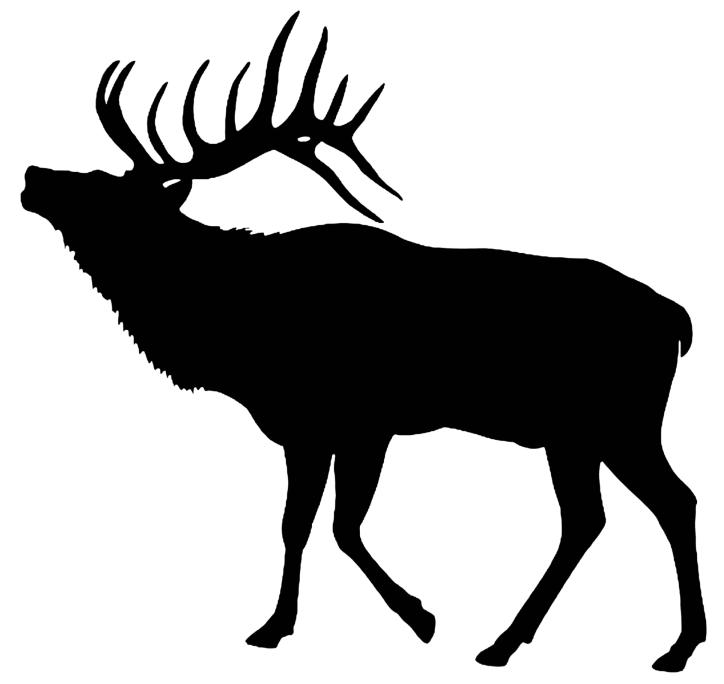

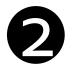

#### How do we use Elasticsearch?

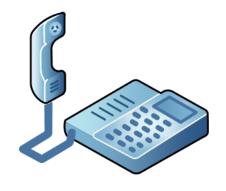

Hi! Users report that some applications are slow! Can you get me a **top 10 list** of the hosts that had the **highest CPU utilization** recently?

(Hint: Yes we can!)

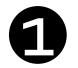

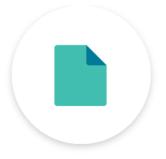

**Filebeat** 

Log-Dateien

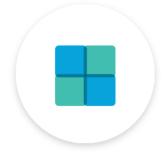

Winlogbeat

Windows-Ereignisanzeige

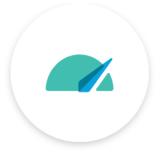

Metricbeat

Metriken

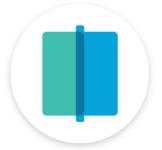

**Auditbeat** 

Audit Data

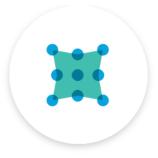

**Packetbeat** 

Netzwerkdaten

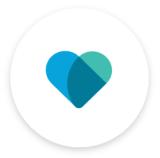

Heartbeat

**Uptime Monitoring** 

## The solution: CMKBeat

## 2 CMKBeat

- <a href="https://github.com/comnetgmbh/cmkbeat">https://github.com/comnetgmbh/cmkbeat</a>
- Written in GO
- Retrieves information via livestatus queries
- Forwards results to Elasticsearch

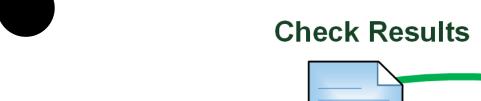

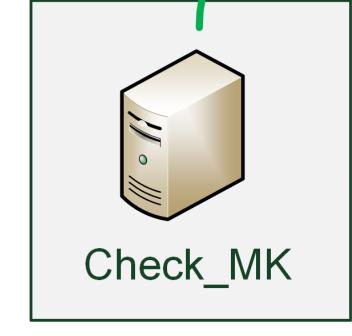

Livestatus request (6557)

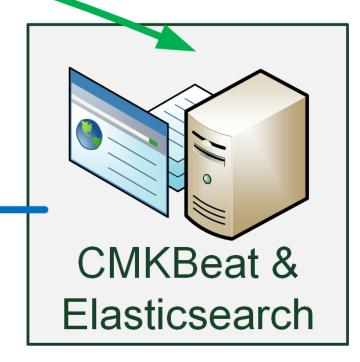

## 2 CMKBeat Configuration

Configuration via yml File

```
cmkbeat:
    # How often to query livestatus for data. The default is 30s.
    period: 30s

# The host and port where livestatus is listening.
    cmkHost: "10.0.0.10:6557"

# Which livestatus table to query
    query: "services"
```

## 2 Running CMKBeat

```
cmkbeat start running.
-----Config-----
Host: 10.0.0.10:6557
Query: services
Columns: [host_name display_name state plugin_output ...]
Filter: []
Metrics: true
73 events submitted in 20.451469ms.
```

## Demo!

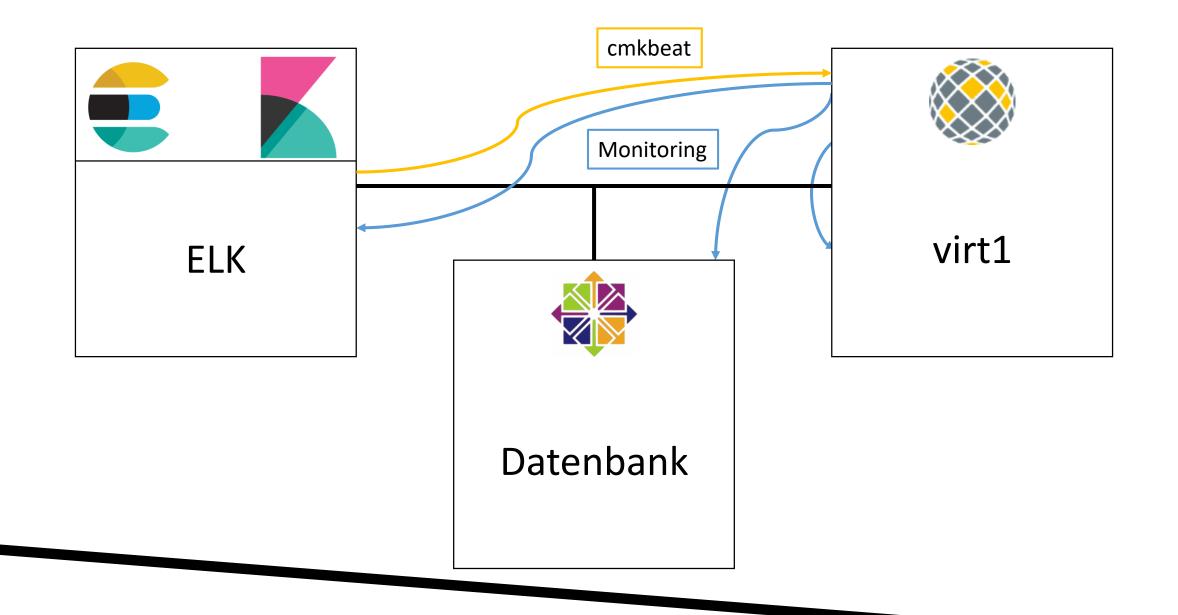

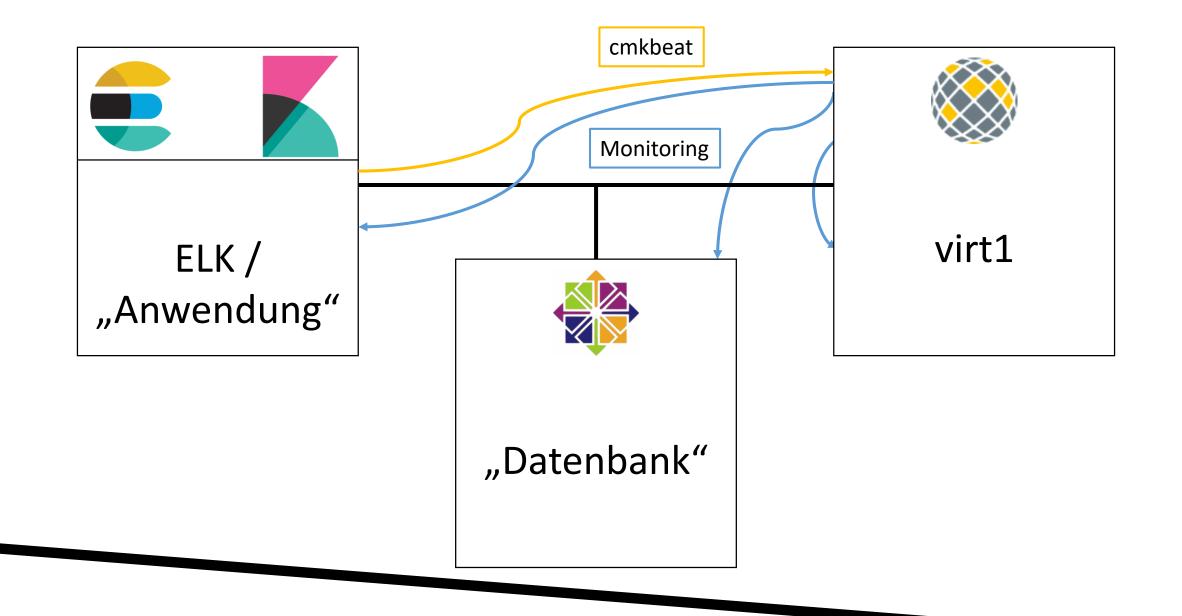

## **B** Monitoring Elasticsearch

- https://github.com/comnetgmbh/check\_elasticsearch
- Collect Elasticsearch stats via REST API
- Availability of shards and clusters
- Performance (latency / timeouts)
- Size and growth of indices

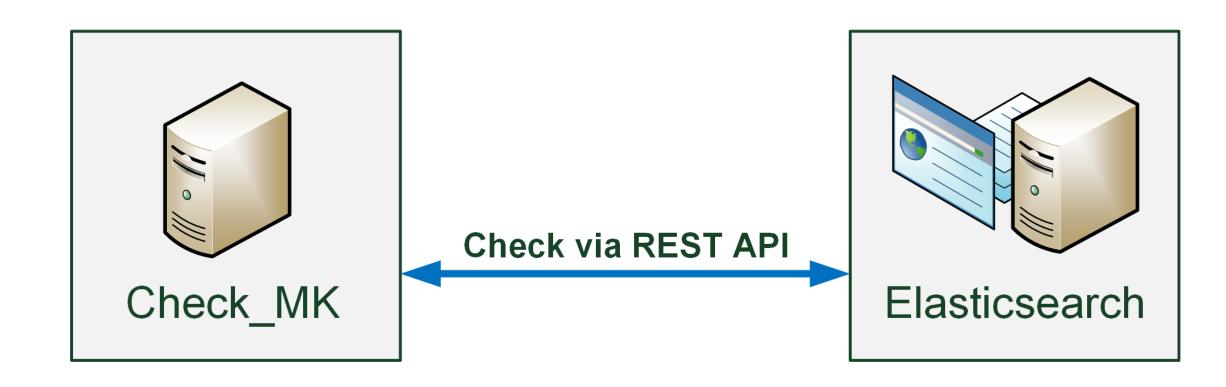

## Live demo!

## Questions?